# Photoshop Custom Shapes Free Downloads

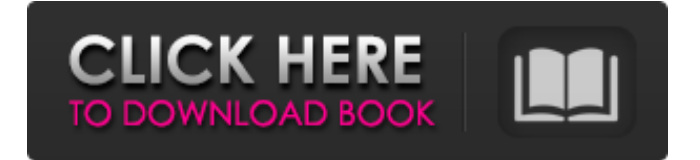

## **Photoshop Shapes Free Download Csh Crack + Incl Product Key Free Download**

You can access tutorials for both CS6 and CS6 Extended at Chapter 2 Editing RAW Images RAW files are created and stored in the Photo Information File (PIFF) format, which enables the application of metadata. Metadata enables you to add information to the file during capture and translate it when the image is displayed in a photo management program later. Raw files are not yet developed or altered. The most important metadata is the RAW conversion bit depth. This allows the image to be altered by using only the tools that are available in Adobe Camera Raw, which is the default program used to edit RAW images. Image editors such as Adobe Lightroom enable you to apply additional metadata to images to create and edit content in the file. In this chapter, you see how to capture images, access the RAW processing tools in Adobe Camera Raw, enhance the exposure and color of images, convert images from color to black and white, edit images in Photoshop, and work with RAW files. You can access additional reference material on the internet at www.sybex.com/go/photoshop. Reviewing the Basic Process of Image Capture All digital images begin life as captured through the lens of a digital camera or scanner. In the case of a digital camera, you press the shutter button to capture the image as an electronic signal that is then encoded into a data file. Captured images are stored in JPEG format, which is the default format for a digital camera and is covered in Chapter 5. The color space of a digital camera captures color in terms of data values. These values aren't directly related to the standard sRGB color space used in image editing, which you see in the next sections. If you were to convert a file with a digital camera into the sRGB standard, the resultant image would be distorted in many different ways. Instead, after a camera captures a scene, it converts the image to a 16-bit or 8-bit bitmap format, which is 8 bits per channel (for example, 24-bit RGB). If a camera captures a picture in the YCbCr color space, it stores the information as 1 channel of luminance (the brightness or gray scale) and 2 channels of chrominance (color) values. When a digital camera converts a file to JPEG format, the conversion is performed at the same bit depth, whether the camera was set to capture in Y

## **Photoshop Shapes Free Download Csh Crack**

However, Photoshop remains the most popular image editing software and is considered to be a powerhouse of image editing functions. Therefore, some new features of Photoshop have been adapted and incorporated into the image editing industry. 1. Fast Processing Speed The processing speed of Photoshop is faster than Photoshop elements because Photoshop is built on a much more modern operating system and also uses more powerful hardware. Adobe Photoshop saves a good amount of space by being able to store only what is used, in addition to using memory and CPU speed efficiently to process images quickly. 2. Much Faster Opening and Saving The instant opening and saving of Photoshop files is much faster than the slow instantaneous opening and saving in Photoshop Elements. Photoshop also allows you to save multiple versions of the image with just a few seconds. Another big advantage of the opening and saving of Photoshop images is that it takes less time to edit. Even the simplest of edits take so little time to complete, most users save the latest version in another window for editing again later. 3. Non-linear Editing Non-linear editing is Photoshop's core function, which is to give a range of image-editing options. It is also used to stitch images, remove objects, and correct color. The editing functions allow for an optimal selection of options by dragging and dropping. You can also quickly make multiple adjustments to one set of objects by holding down the SHIFT key to select multiple objects and then dragging and dropping between them. 4. Cross-platform Editing Photoshop is compatible with different computers and operating systems. This is because the program is based on OpenOffice and is available for Windows, Linux and Mac operating systems. Using Photoshop on a single OS gives users a better experience than on separate programs. Adobe Photoshop is also available for the mobile devices including Android, iOS, and Windows Phone, which also allows users to make changes and edits on the move. 5. File Compatibility When transferring images, Photoshop Elements cannot read all of the various types of file formats. The best-known formats that do not work with Photoshop Elements are JPG and PNG. These are the most common file formats. Adobe Photoshop is able to transfer these file formats because it is able to handle a lot of data that is outside the limitations of Windows itself. 6. Multiple Layers In Photoshop, images come in layers. This makes it easy for users to delete, duplicate, merge 05a79cecff

# **Photoshop Shapes Free Download Csh Keygen For (LifeTime)**

1. Field of the Invention This invention relates to a method for drilling a wellbore and performing a subterranean operation. 2. Description of the Related Art The oil and gas industry has always been subject to the need for safe and economical methods for measuring parameters and conditions inside the wellbore and surrounding the drill bit during drilling operations. A host of methods are utilized and more are being discovered as the need arises. These methods fall into three general categories: measurement-while-drilling (MWD) techniques, wireline techniques, and logging-while-drilling (LWD) techniques. Measurement-while-drilling (MWD) operations include techniques for measuring various properties of earth formations while drilling or logging while drilling (LWD). MWD provides, for example, information concerning the characteristics of the formations being penetrated, evaluation of the drilling parameters and conditions, and exploration of adjacent formations. MWD equipment typically comprises sensors and telemetry systems that are used to measure and transmit information from downhole to the surface. MWD methods typically detect, measure, calculate and/or estimate certain properties of earth formations by transmitting signals through a drill collar (e.g., earth formation or borehole fluids) located proximate a drill bit (e.g., corer, drill bit or other downhole tool). Recently, MWD techniques have included utilizing of electric and/or electromagnetic fields or other electric and/or magnetic fields, such as the electric and/or magnetic fields generated by an electric current flowing in the drill collar. The measure of a current carried through the drill collar enables the detection of various properties, such as the porosity of earth formations, the resistivity of the formations, the salinity of the formations, the dielectric constant of the formations, the conductivity of the formations, and the depth of the drill bit within the earth formations. MWD systems are typically utilized to provide drilling engineers or geologists with measurements of certain downhole parameters including the presence of a salt dome, continuity and saturation of the formations, the location of gas pockets, the location of hydrocarbon traps, the permeability of the formations, the location of bed boundaries, potential fractures and other geological features of interest. The drilling engineers or geologists may also use the information to develop a fracture gradient map and an understanding of the expected porosity and conductivity of the subsurface formations. MWD may also be used to measure the bit depth or to make geophysical measurements (e.g.,

## **What's New In?**

In the papermaking industry, substantial attention has been directed to the problem of developing a cost effective method for producing non-linted paper products with high bulk, low density, and good opacity. Paper webs of very low density are known in the art. For example, U.S. Pat. No. 4,227,952 discloses a paper web having a bulk of about 0.15 g/cc or greater which is characterized as having a substantially uniform density and includes a substantial percentage of short fibers therein. As disclosed in U.S. Pat. No. 4,227,952, webs of such low bulk are obtainable by felts of high length to width ratio which are typically used in papermaking processes such as, for example, those using the Fourdrinier wire or the Rotary press. U.S. Pat. No. 4,913,429 describes a method for producing a paper web having non-linted properties wherein the paper web is formed in a surfacedwelling forming fabric. The forming fabric is comprised of a network of fibers and fabric yarns which are interconnected in such a manner that at least one surface of the forming fabric is resistant to penetration by water. It is further stated that the bonding between the fibers and the fabric yarns is provided by a suitable binder. In particular, it is disclosed that a suitable binder may be applied to the forming fabric prior to its use to produce the non-linted paper web. Optionally, the binder can be applied by spraying it on the forming fabric during its use in the papermaking process. U.S. Pat. No. 5,271,863 discloses a high bulk, non-linted paper web which may be prepared using a Fourdrinier wire. It is disclosed that the paper web may be prepared with a variety of pulps, such as virgin or recycled pulps. The non-linted properties of the paper web are attributed to a combination of factors. The paper web is stated to be formed using a forming belt having non-woven fibers which are fabricated such that the surface of the forming belt lacks a web structure and exhibits poor penetration of water. A binder is applied to the forming belt in such a manner as to form a layer over the non-woven fibers. The non-woven fibers of the forming belt are removed such that the layer of binder over the non-woven fibers provides the paper web

# **System Requirements For Photoshop Shapes Free Download Csh:**

This mod has been tested on Windows 7, Vista, Windows XP, Windows 8, and Windows 10 systems. NOTE: While a file-byfile breakdown of the installation is given below, the release only requires 2 files: %MOD%\ModData.ini %MOD%\%NAME%\vehicleData.xml To install: 1. Install any previous vehicle installer and add this mod to your mods.ini. For example: AddVehicleData.esm, AddVehicleData.esm

[https://idenjewelry.com/wp-content/uploads/adobe\\_photoshop\\_cs6\\_mac\\_download\\_free\\_full\\_version.pdf](https://idenjewelry.com/wp-content/uploads/adobe_photoshop_cs6_mac_download_free_full_version.pdf) <http://humuun.edu.mn/blog/index.php?entryid=17119>

<https://psut.edu.jo/sites/default/files/webform/e-shram-card-photoshop-action-file-download.pdf>

[http://jasaborsumurjakarta.com/wp-content/uploads/2022/07/Adobe\\_Photoshop\\_CC\\_2017\\_version\\_2225\\_Offline\\_Installer.pdf](http://jasaborsumurjakarta.com/wp-content/uploads/2022/07/Adobe_Photoshop_CC_2017_version_2225_Offline_Installer.pdf) <https://www.townofwinchendon.com/sites/g/files/vyhlif8401/f/uploads/fy2015values.pdf>

<https://www.careion.be/sites/default/files/webform/noise-brush-photoshop-download.pdf>

[https://marshryt.by/wp-content/uploads/Gimpshop\\_full\\_version\\_for\\_windows\\_8.pdf](https://marshryt.by/wp-content/uploads/Gimpshop_full_version_for_windows_8.pdf)

<https://www.careerfirst.lk/sites/default/files/webform/cv/impact-font-photoshop-download.pdf>

<https://lockdownfactor.com/wp-content/uploads/2022/07/bespan.pdf>

<https://ksycomputer.com/adobe-photoshop-elements-11-4-3-32-v32/>

<http://charityhamlet.com/?p=6845>

<https://www.enveth.gr/advert/how-to-download-photoshop-free/>

<https://noticartagena.net/2022/07/01/photoshop-actions-for-vexel-art-free-download/>

[https://ommmyogacenter.com/wp-content/uploads/2022/07/Adobe\\_Photoshop\\_Express\\_update\\_for\\_Android.pdf](https://ommmyogacenter.com/wp-content/uploads/2022/07/Adobe_Photoshop_Express_update_for_Android.pdf)

[https://nightshow.pro/wp-content/uploads/2022/07/aadhar\\_card\\_photoshop\\_action\\_download.pdf](https://nightshow.pro/wp-content/uploads/2022/07/aadhar_card_photoshop_action_download.pdf)

<https://english.uoregon.edu/system/files/webform/dareelli553.pdf>

<https://marcsaugames.com/2022/07/01/adobe-photoshop-express-photo-editor-finishing/>

<https://www.yourfootballshirt.com/wp-content/uploads/2022/07/vanagil.pdf>

[https://stinger-](https://stinger-live.s3.amazonaws.com/upload/files/2022/07/2KkceEY8d68szP1J1P21_01_bfc6a0642cb48debd77617808576b7cb_file.pdf)

[live.s3.amazonaws.com/upload/files/2022/07/2KkceEY8d68szP1J1P21\\_01\\_bfc6a0642cb48debd77617808576b7cb\\_file.pdf](https://stinger-live.s3.amazonaws.com/upload/files/2022/07/2KkceEY8d68szP1J1P21_01_bfc6a0642cb48debd77617808576b7cb_file.pdf) <https://shobaddak.com/wp-content/uploads/2022/07/osiolea.pdf>